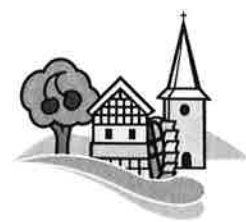

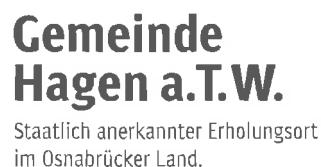

**Bestatter:** 

## **Anmeldung einer Beisetzung**

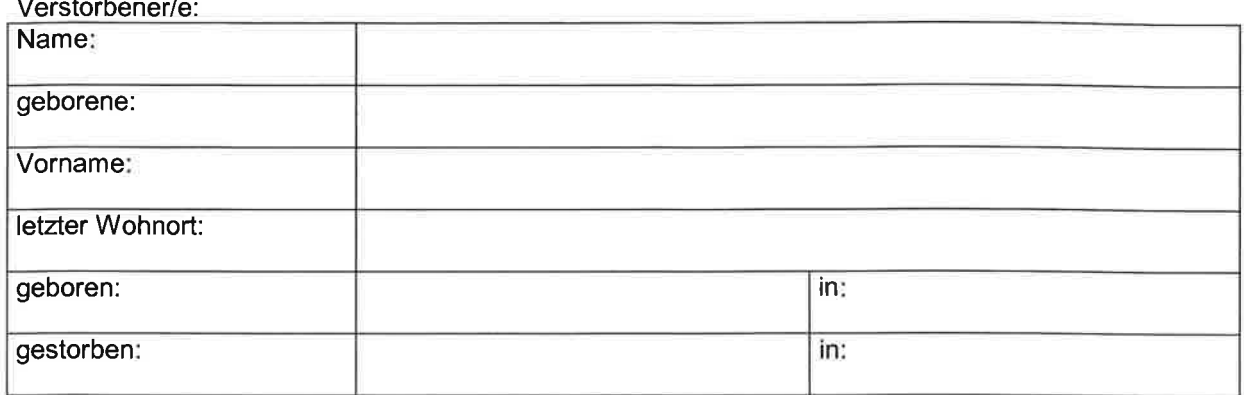

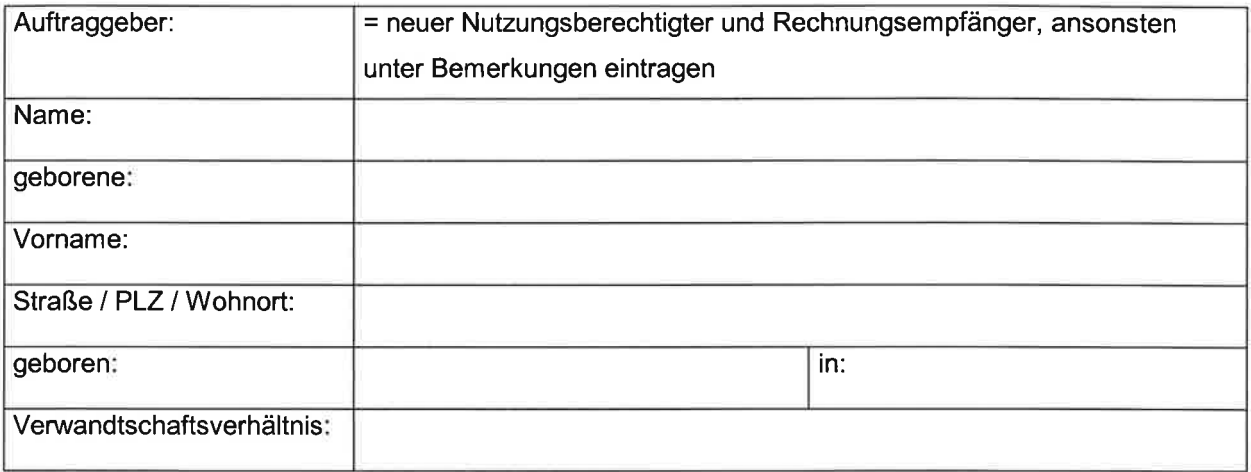

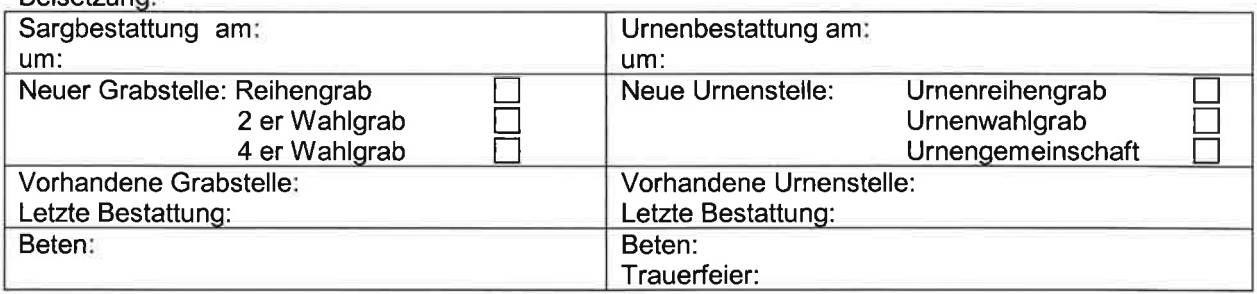

Bemerkungen:

**Rejsetzung:** 

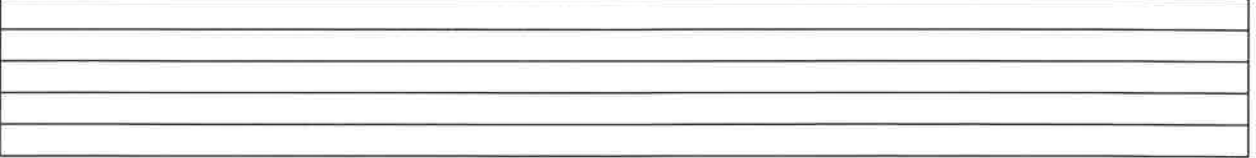

Ich erkläre gegenüber der Gemeinde Hagen a.T.W. rechtsverbindlich die Übernahme des Nutzungsrechtes an der Grabstelle des o.g. Verstorbenen und übernehme die Verpflichtung zur Herstellung und dauerhaften Instandhaltung der Grabstätte entsprechend der Würde des Friedhofes. Die Gemeinde Hagen a.T.W. wird von der Haftung für Schäden an der Grabanlage (Grabmale, Einfassung, Bepflanzung etc.), die durch notwendige Arbeiten an der herzurichtenden Grabstelle entstehen, freigestellt.

Ebenfalls erkläre ich, die nach der z.Z. gültigen Friedhofsgebührensatzung der Gemeinde Hagen a.T.W. anfallenden Gebühren für die o.g. Bestattung zu übernehmen.

(Ort, Datum)